### **Format**

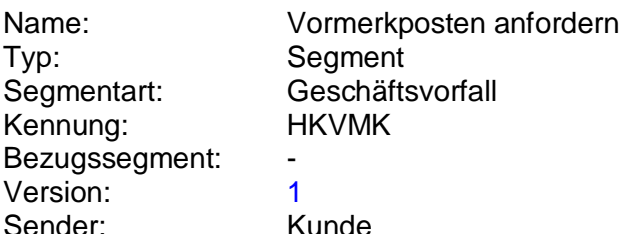

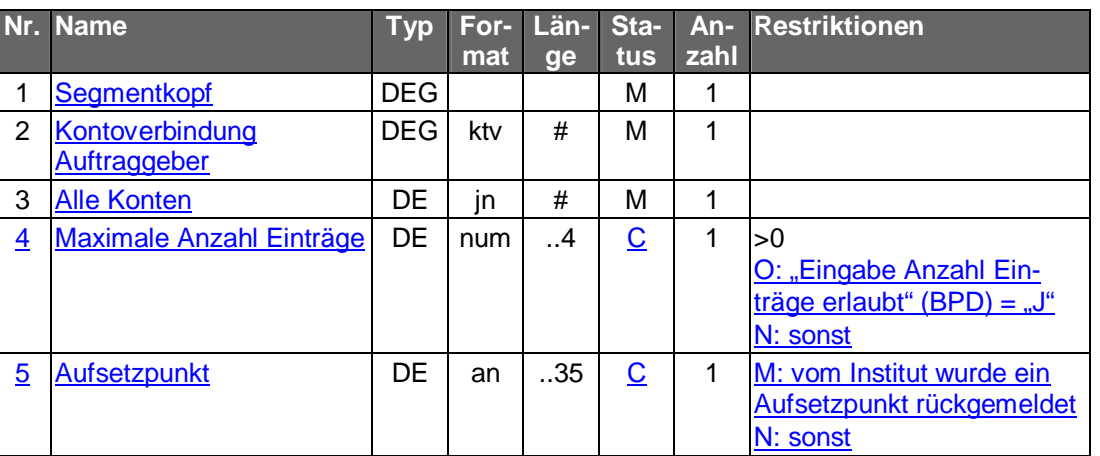

### **1Belegungsrichtlinien**

### **Kontoverbindung Auftraggeber**

Falls unter einer Kontonummer verschiedene Währungskonten geführt werden, kann im Feld "Unterkontomerkmal" durch Angabe des ISO-Währungscodes eine Einschränkung erfolgen, um das entsprechende Konto zu identifizieren.

Falls die Option "Alle Konten" gewählt wird, ist eine beliebige Kontoverbindung des Kunden einzustellen.

### **a) Kreditinstitutsrückmeldung**

#### **Beschreibung**

Die Online-Antwort des Kreditinstituts enthält unmittelbar die gemäß Anfragezeitraum zusammengestellten Vormerkposten. Eine erst spätere Bereitstellung der Vormerkposten ist wegen der dazu erforderlichen erneuten Anwahl nicht praktikabel.

Es werden stets sämtliche Vormerkposten des Tages eingestellt, auch wenn diese ganz oder teilweise bereits vorher abgeholt wurden. Dies ermöglicht eine fehlerfreie Eliminierung von mehrfach abgeholten Buchungen durch das Kundensystem.

Falls der Kunde "Alle Konten" gewählt hat, wird das Segment für jedes Konto, für das Vormerkposten angegeben werden können, jeweils einmal eingestellt.

**:** Es ist zu beachten, dass im Falle einer Umstellung der Kontowährung, die in den Abrufzeitraum fällt, innerhalb einer Vormerkpostenabfrage sowohl Vormerkposten in der bisherigen Währung als auch Vormerkposten in der neuen Währung zurückgemeldet werden können.

### **Format**

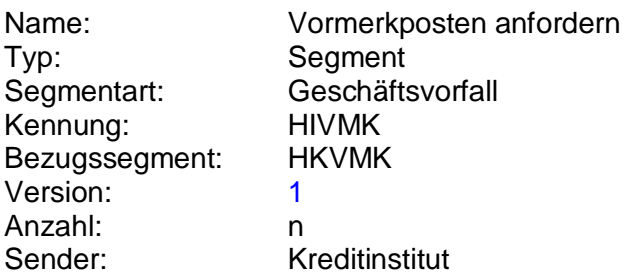

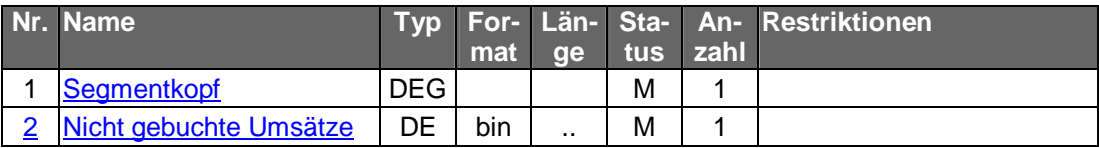

### **2Belegungsrichtlinien**

### **Nicht Gebuchte Umsätze**

Es ist das S.W.I.F.T.-Format MT 942 in der Version "SRG 2001" (s. [Datenformate]) einzustellen.

 $\overline{\phantom{a}}$ 

 $\overline{\phantom{a}}$ 

# **Ausgewählte Beispiele für Rückmeldungscodes**

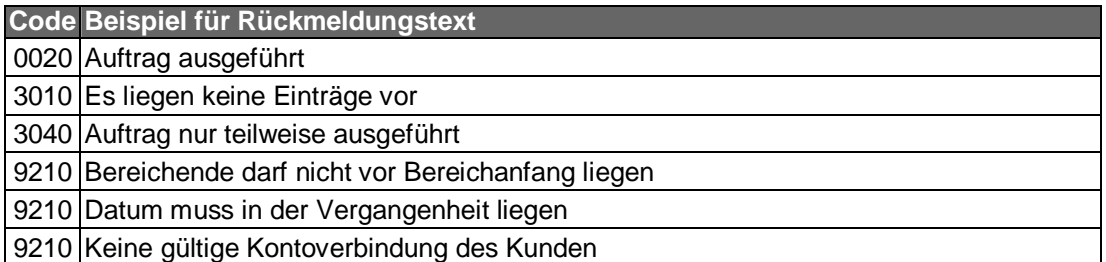

## **b) Bankparameterdaten**

#### **Format**

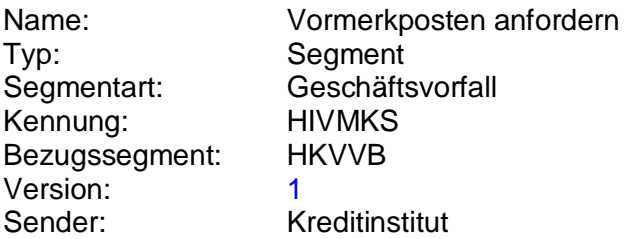

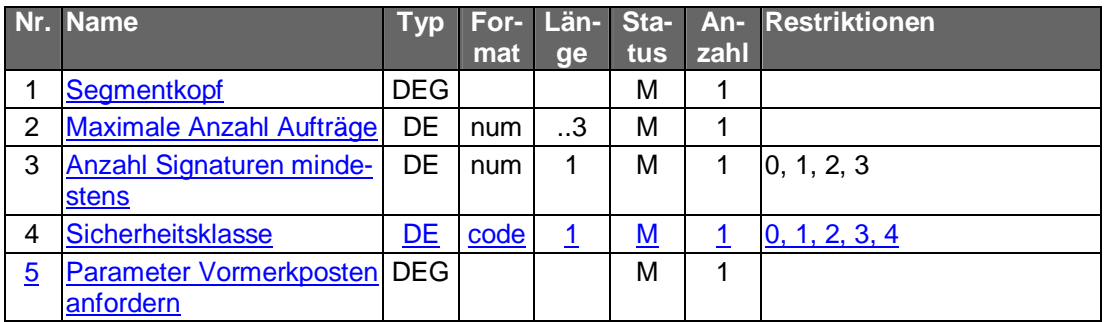

# **Parameter Vormerkposten anfordern**

Auftragsspezifische Bankparameterdaten für den Geschäftsvorfall "Vormerkposten anfordern".

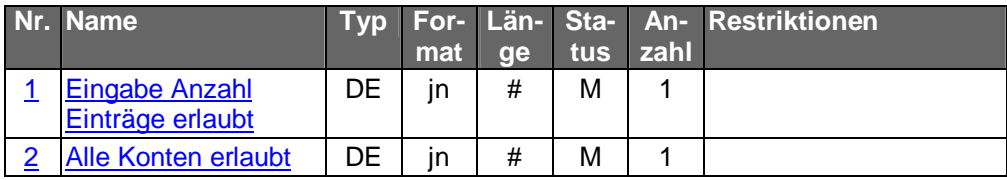

Typ: DEG Format: Länge: Version: 1